## **OS Logos**

Your clients can customize the name of the installed operating system at the client area. This feature can be used, if the client installed a own operating system via KVM.

The OS logo will be automatically replaced with the new logo using AJAX.

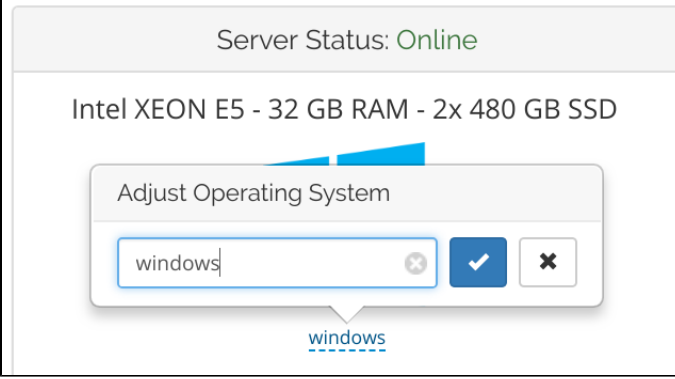

## **OS Detection** ന

The operating system name must not meet exact specifications. The module has a logic to detect the correct operating system in a OS name description.

E.g.: "Custom IPMI Centos Install" will be detected as CentOS installation - "centos 7 install" will be also detected as CentOS installation.

## Change the default logos and add new logos

You can replace the default logos with your own logos by uploading the new logo into the directory /modules/servers/dedicated/icons/OS/overrides/ You can also add new operating systems, for which we have not added a logo yet. Just name the logo file in the same syntax as the existing files which can be found in the directory /modules/servers/dedicated/icons/OS/

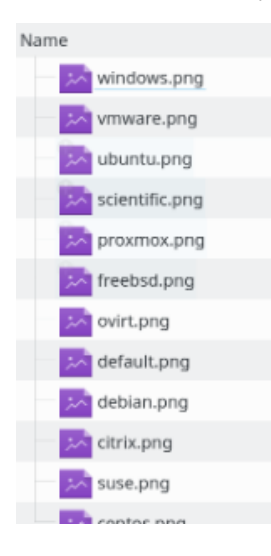